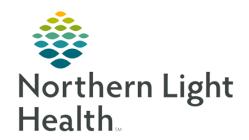

## From the Office of Clinical Informatics Respiratory Therapy NL Inland

November 7, 2019

Respiratory will be documenting charges in iView and using a consolidated charge Powerform for documentation of charges in which the task is not documented in iView. This flyer will show in the first column where each of the charges are located. The second column displays the charge and what needs to be documented to open the charge field if it is not in view. The third column displays the selection to drop the charge.

## **iView Charges**

| iView Section Name                 | RT Charge                                                                          | Documentation<br>Field Response                    | Invision<br>Inland<br>CDM | CDM<br>Description           |
|------------------------------------|------------------------------------------------------------------------------------|----------------------------------------------------|---------------------------|------------------------------|
| Respiratory Description/Assessment | RT CHARGE Assessment (Document in Respiratory symptoms to open the charge field)   | Yes                                                | 74693284                  | Respiratory<br>Evaluation    |
| O2 Therapy/Titration               | RT Charge Oximetry                                                                 | Spot Check                                         | 74693060                  | Pulse Ox SPT                 |
|                                    |                                                                                    | Overnight                                          | 74693086                  | Oximetry<br>Overnight        |
|                                    | RT Charge 6 Minute<br>Walk                                                         | Yes                                                | 74693003                  | Pulmonary<br>Stress Testing  |
|                                    | RT CHARGE Oxygen Therapy (In Oxygen Delivery select any option for charge to open) | Oxygen Set Up<br>Inland                            | 74692880                  | Oxygen Set Up                |
|                                    |                                                                                    | High Flow Oxygen<br>Inland                         | 74693334                  | High Oxygen<br>Flow Delivery |
|                                    | RT CHARGE Hours                                                                    | Enter the number of hours high flow oxygen is used | 74620154                  | Oxygen X<br>Hours            |
|                                    | RT CHARGE Oxymizer (In Oxygen Delivery select Oxymizer to open charge field)       | Yes                                                | 74693409                  | Oxymizer per<br>Hour         |
| Cough/Suction                      | RT Charge Suction                                                                  | Suctioning                                         | 74692930                  | Nasotracheal<br>Suctioning   |

From the Office of Clinical Informatics Respiratory Therapy NL Inland Charges November 7, 2019 Page 2 of 4

| iView Section Name            | RT Charge                                                                                                    | Documentation<br>Field Response    | Invision<br>Inland<br>CDM | CDM<br>Description                                    |
|-------------------------------|----------------------------------------------------------------------------------------------------|------------------------------------|---------------------------|-------------------------------------------------------|
| Inhaled Medication<br>Therapy | RT Charge Neb (Inhaled Medication Delivery Device opens the charge field when Small Volume nebulizer is selected) | Initial                            | 74692393                  | Nebulizer Treat<br>Init                               |
|                               |                                                                                                    | Subsequent                         | 74693011                  | Hand Held<br>Nebulizer                                |
| Inhaled Medication Therapy    | RT CHARGE MDI (Inhaled Medication Delivery Device opens the charge field when Metered Dose Inhaler is selected)   | Yes                                | 74693045                  | MDI Initial                                           |
|                               | RT CHARGE<br>Continuous First Hour<br>(Inhaled Medication                                                         | Yes                                | 74693417                  | Continuous<br>Nebulizer 1 <sup>st</sup> 30<br>Minutes |
|                               | Delivery Device opens<br>the charge field when<br>Continuous is selected)                                         | Each Additional<br>Hour            | 74693425                  | Cont Inhalation<br>TX EA Addl 30<br>Minutes           |
| Inhaled Medication<br>Therapy | RT Charge Peakflow<br>Meter                                                                                       | Yes                                | 74693052                  | Peak Flow<br>Measure                                  |
| Chest Physiotherapy           | RT Charge Chest                                                                                                   | CPT Initial                        | 74660234                  | CPT Initial                                           |
|                               | Physiotherapy                                                                                                    | CPT Subsequent                     | 74692823                  | CPT<br>Subsequent                                     |
| Chest Physiotherapy           | RT Charge Chest<br>Physiotherapy                                                                                  | Mucus Clearance<br>Device Instruct | 74693268                  | Flutter Valve<br>Teach                                |
| Incentive Spirometry          | RT CHARGE Incentive<br>Spirometry (document<br>Incentive Spirometry<br>Times Performed for<br>charge to open)     | Yes                                | 74650011                  | Incentive<br>Spirometer                               |
| Invasive Ventilation          | RT CHARGE Ventilator Initiate (opens when selecting Yes in Ventilator Charge)                                     | Initial                            | 74690066                  | Ventilator<br>Initial Day                             |

| iView Section Name       | RT Charge                 | Documentation    | Invision | CDM             |
|--------------------------|---------------------------|------------------|----------|-----------------|
|                          |                           | Field Response   | Inland   | Description     |
|                          |                           |                  | CDM      |                 |
|                          | RT CHARGE                 | Enter a numeric  | 74620139 | Compressed      |
|                          | Compressed Air Inland     | number for hours |          | Air Hours       |
|                          | (opens when selecting     | used             |          |                 |
|                          | Yes in Ventilator         |                  |          |                 |
|                          | Charge)                   |                  |          |                 |
|                          | RT CHARGE Trach           | Trach Change     | 74692971 | Trach Change    |
|                          | (Tracheostomy dynamic     |                  |          |                 |
|                          | group, document           |                  |          |                 |
|                          | Assessment for charge to  |                  |          |                 |
|                          | open)                     |                  |          |                 |
| Non-Invasive Ventilation | RT Charge NIV Inland      | BiPAP Initial    | 74690074 | NIV Initial Day |
|                          | (opens when Yes is        | CPAP Initial     | 74692674 | CPAP Initial    |
|                          | selected in RT Charge     | Daily            | 74690058 | CP Ventilatory  |
|                          | Non-Invasive)             |                  |          | EA Addl Day     |
| Respiratory Therapy      | RT Statistical Charges    | Internal Resp    | 74693672 | Internal Resp   |
| Time/Equipment           | Inland (In RT Statistical | Transport 15 Min |          | Transport 15    |
|                          | Charges, selecting        |                  |          | Min             |
|                          | Inland will open the      |                  |          |                 |
|                          | charge field)             |                  |          |                 |
| Respiratory Therapy      | RT Statistical Charges    | External Resp    | 74690223 | External Resp   |
| Time/Equipment           | Inland (In RT Statistical | Transport 1 HR   |          | Transport 1 HR  |
|                          | Charges, selecting        |                  |          |                 |
|                          | Inland will open the      |                  |          |                 |
|                          | charge field)             |                  |          |                 |
|                          | RT CHARGE CPR             | Performed        | 74610007 | CPR             |
|                          |                           | Newborn Inland   | 74610015 | CPR Newborn     |
|                          | RT Charge                 | Initial          | 74692849 | Hem Mon. Set-   |
|                          | Hemodynamic               |                  |          | Up              |
|                          | Monitoring Inland         | Subsequent       | 74692856 | Hemo Monitor    |
|                          | (Document Yes in RT       | _                |          | Daily           |
|                          | Charge Hemodynamic        |                  |          |                 |
|                          | Monitoring to open the    |                  |          |                 |
|                          | charge field)             |                  |          |                 |

From the Office of Clinical Informatics Respiratory Therapy NL Inland Charges November 7, 2019 Page 4 of 4

| iView Section Name  Respiratory Therapy      | RT Charge                                                                                             | Documentation Field Response  Arterial Cath | Invision<br>Inland<br>CDM<br>74620006 | CDM Description Arterial              |
|----------------------------------------------|----------------------------------------------------------------------------------------------------|---------------------------------------------|---------------------------------------|---------------------------------------|
| Time/Equipment                               | Hemodynamic Monitoring Inland (Document Yes in RT Charge Hemodynamic Monitoring to open charge field) | Tirtoriui Guin                              | 7102000                               | Catheter<br>Placement                 |
| Adhoc<br>Powerform/Category<br>ABG Draw Form | RT Charge ABG Draw                                                                                    | Arterial Puncture                           | 74693342                              | Arterial<br>Puncture                  |
| RT/Pulmonary Charges Adhoc form Category>PFT | RT Charge FRC                                                                                         | FRC                                         | 74693367                              | FRC<br>(Functional<br>Residual Cap)   |
|                                              | RT Charge Spirometry                                                                                  | With Bronch                                 | 74650037                              | Spirometry<br>W/Bronch                |
|                                              | RT Charge Spirometry                                                                                  | Without Bronch                              | 74650011                              | Pulm Function<br>Screen               |
|                                              | RT Charge Diffusing<br>Capacity                                                                       | Yes                                         | 74693375                              | DLCO (Dif<br>Capacity)                |
| RT/Pulmonary Charges<br>Adhoc form/Category  | RT Charge                                                                                             | Documentation<br>Field Response             | Invision<br>Inland<br>CDM             | CDM<br>Description                    |
| Holters                                      | RT Charge Holter<br>Monitory Set Up                                                                   | Yes                                         | 74620105                              | Holter Monitor<br>Set Up              |
| EKG/EEG                                      | RT Charge EEG Inland                                                                                  | Facility Fee Pro Fee                        | 74693490<br>74693474                  | RCP EEG<br>RCP EEG PRO<br>Fee         |
|                                              | RT Charge Rhythm<br>Strip Inland                                                                      | Yes                                         | 74620097                              | Rhythm Strip-<br>RCP                  |
| Respiratory<br>Evaluation/Score form         | RT Charge Resp Eval<br>by Protocol                                                                    | Yes                                         | 74693284                              | RT Charge Resp<br>Eval by<br>Protocol |

For questions regarding process and/or policies, please contact your unit's Clinical Educator or Clinical Informaticist. For any other questions please contact the Customer Support Center at: 207-973-7728 or 1-888-827-7728.